## **String(s) and Char(s)**

Instructor: Andy Abreu

## **Strings**

• String is a class build into the C++ library.

• It is there to place the original "cstrings" concept first developed for C.

• String has predefined functions contained within the class which we can use for our convenience to do string manipulations.

## Declaring a String

• Model:

*string variable\_name;*

- string firstname = "Tyler";
- string lastname = "Tseng";

#### Reading Into a String

## Reading a word into a string

• To read in a person's first name, we can do the following:

string firstname; cout << "Enter your first name: "; cin >> firstname; cout << "Your are " << firstname;

• You might note using cin like this only reads in one word at a time. Cin will read to the next whitespace.

# Reading a line into a string

To read in a person's full name, we • can do the following:

string fullname; cout << "Enter your full name: "; getline( cin, fullname ); cout << "Your are " << fullname;

• Getline function will read in all the characters entered until it hits the newline character

#### String as Char array

## Parts of the string

- We can think of string as an array of characters
- So a string defined as the follows… string name = "Tyler";
- Could be thought of as...

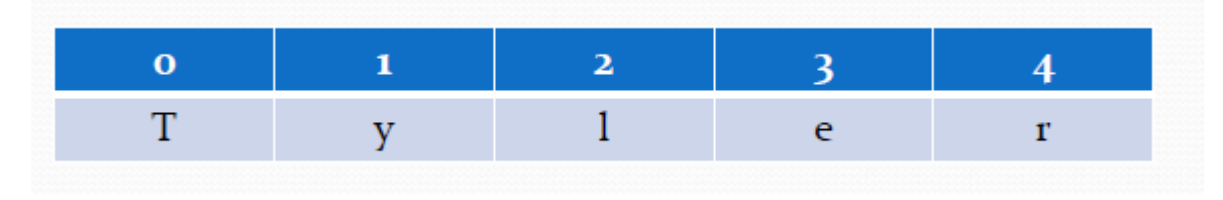

- Where…
- name[0]='T'; name[1]='y';

# Replacing parts of the string

• Following the previous example, if we had the following code…

 $name[1] = 'i';$  $name[2] = 'g';$ 

• This would turn Tyler Tiger

#### String Manipulation

## Identify the length of a string

• To identify the length of the string, we can use one of the following string class methods:

string str = "today is my birthday"; cout << "length: " << str.length(); //or cout << "length: " << str.size();

### Concatenate two strings together

• To concatenate two strings together, we can do the following:

```
string
s1
=
"Hello ";
string 
s2 
=
"World";
string
s3
=
s1 + s2;
cout << s3 << endl;
```
• Programs design with multi-lingual specifications uses a language file to hold all the text. Text is load into a variable, and the variable is cout to the screen.

## Inserting a into a string

- The string library also allows us to insert some text into part of the string. We can use the insert function to do this.
- Model:
	- string\_variable.insert( index\_position, text\_to\_insert );
		- string\_variable: a variable declared as a string type
		- insert: the insert function
		- index\_position: the position you want the text to go this would push all other text back
		- text to insert: the text you want to insert in to this string

# Inserting a into string (Example)

• To insert a string into another, we can do the following: string str = "NY";

```
str.insert( 1, "ew " );
```

```
//insert into the end
str.insert( str.size(), "ork" );
```
//note the location is 5 cout << str << endl;

### Comparison on strings

- Comparison on the strings are done on individual character's code known as the ASCII code.
- Following comparisons operator are defined:

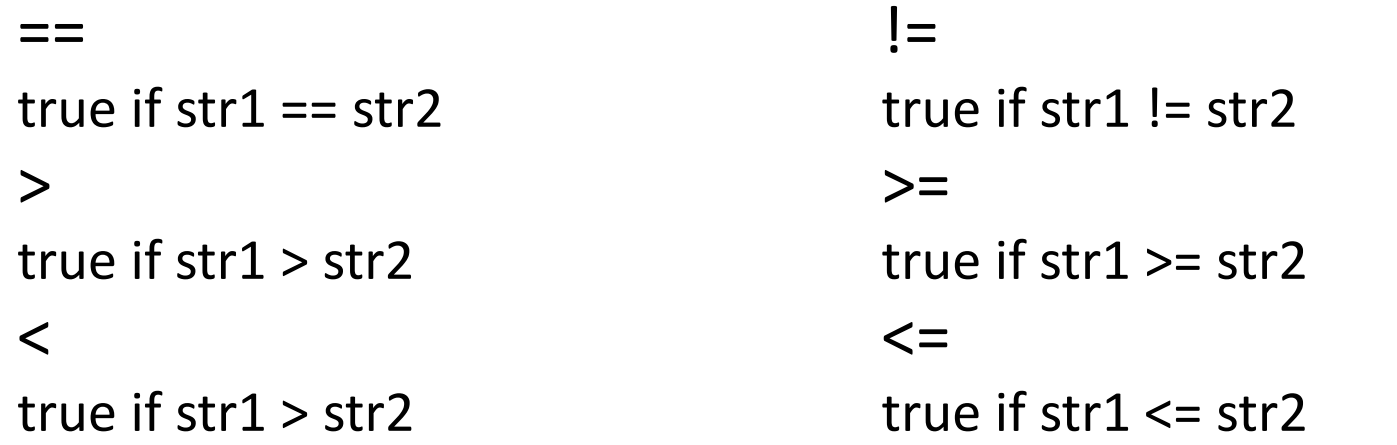

• Because the above operators are defined, we can sort strings in C++ as we can sort numbers.